# **V.6.11.** *Edukacja informatyczna i medialna na lekcjach chemii*

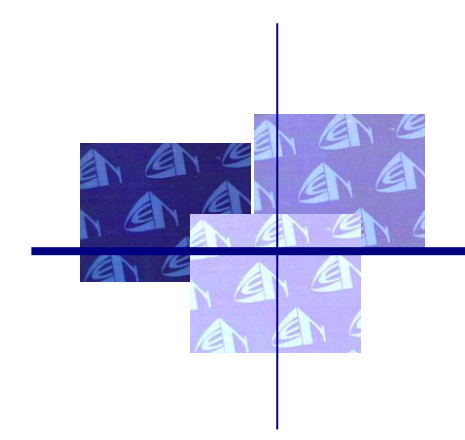

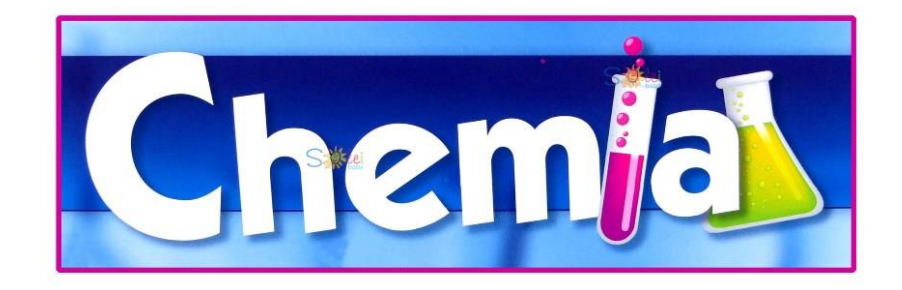

Doradca metodyczny Centrum Edukacji Nauczycieli w Koszalinie mgr Robert Reinert robertreinert@cen.edu.pl

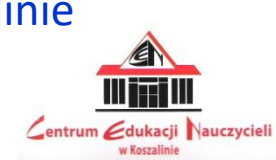

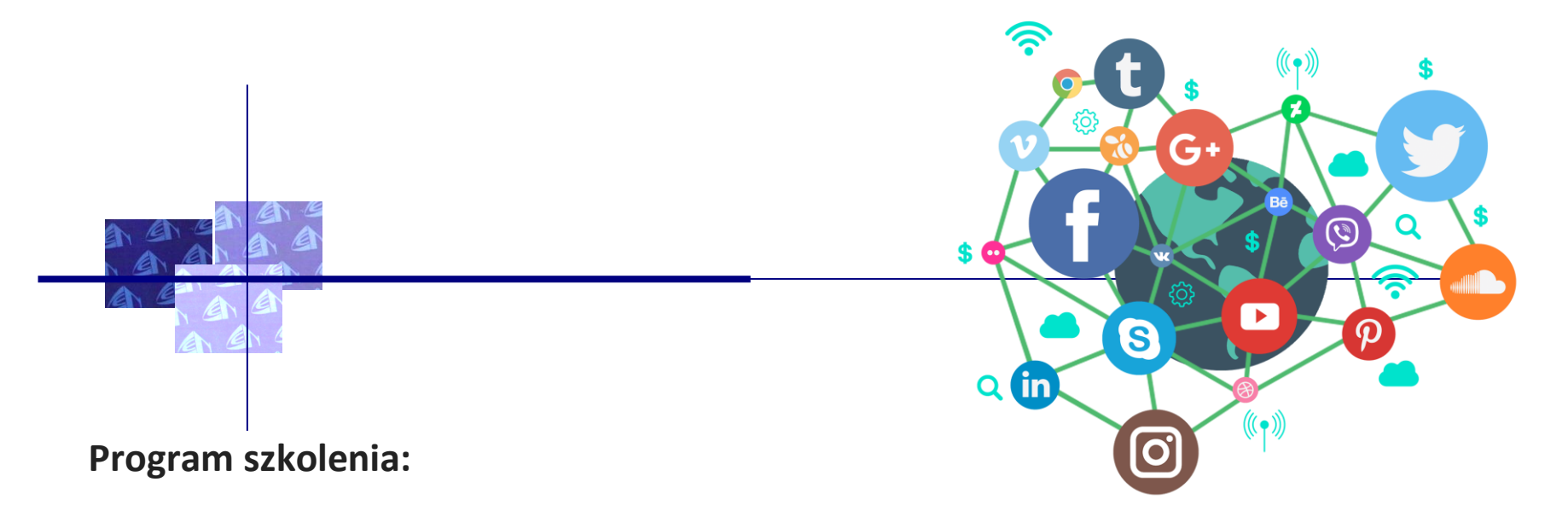

- 1. Prawidłowe i skuteczne wykorzystywanie technologii informacyjnokomunikacyjnych w procesach edukacyjnych.
- 2. Wsparcie edukacji informatycznej i medialnej, w szczególności kształtowanie krytycznego podejścia do treści publikowanych w Internecie i mediach społecznościowych.
- 3. Podstawowe zasady bezpieczeństwa.

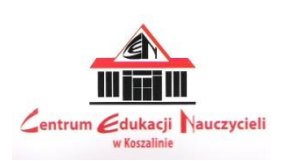

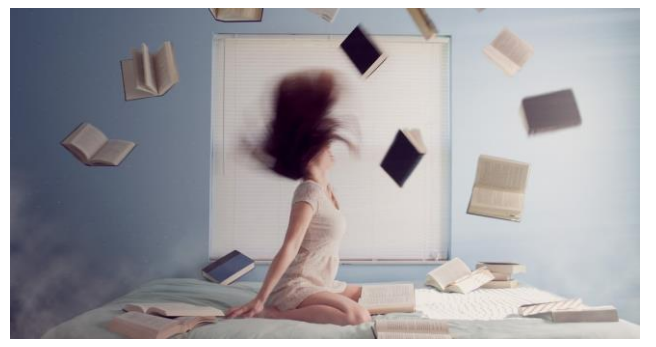

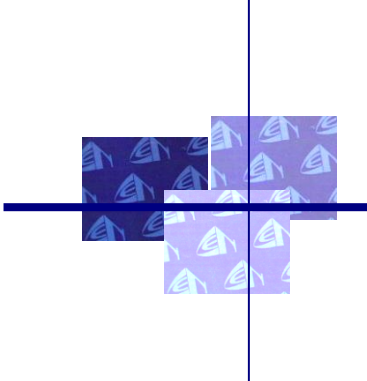

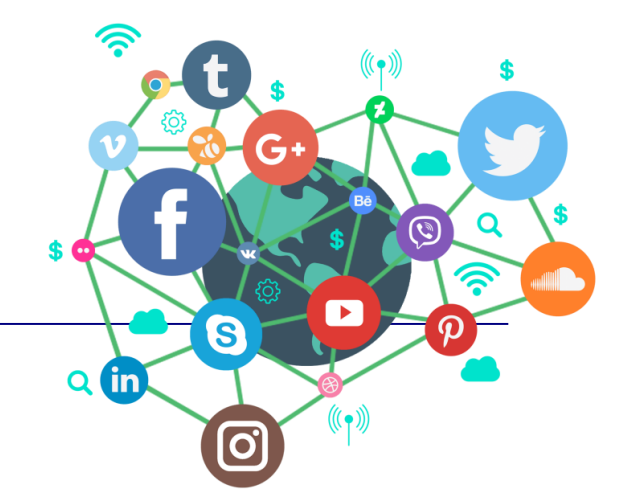

Edukacja informatyczna i medialna na lekcjach chemii może być bardzo pomocna w poszerzaniu wiedzy uczniów na temat tej dziedziny nauki. Wykorzystanie komputerów i Internetu może ułatwić zrozumienie trudnych koncepcji chemicznych oraz umożliwić uczniom eksperymentowanie i zgłębianie tematu w bardziej interaktywny sposób.

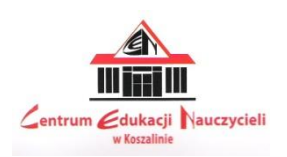

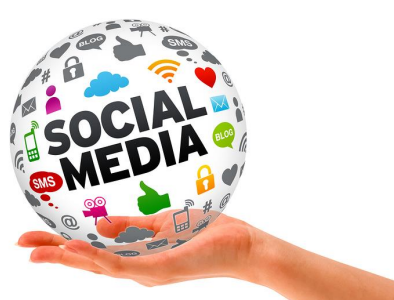

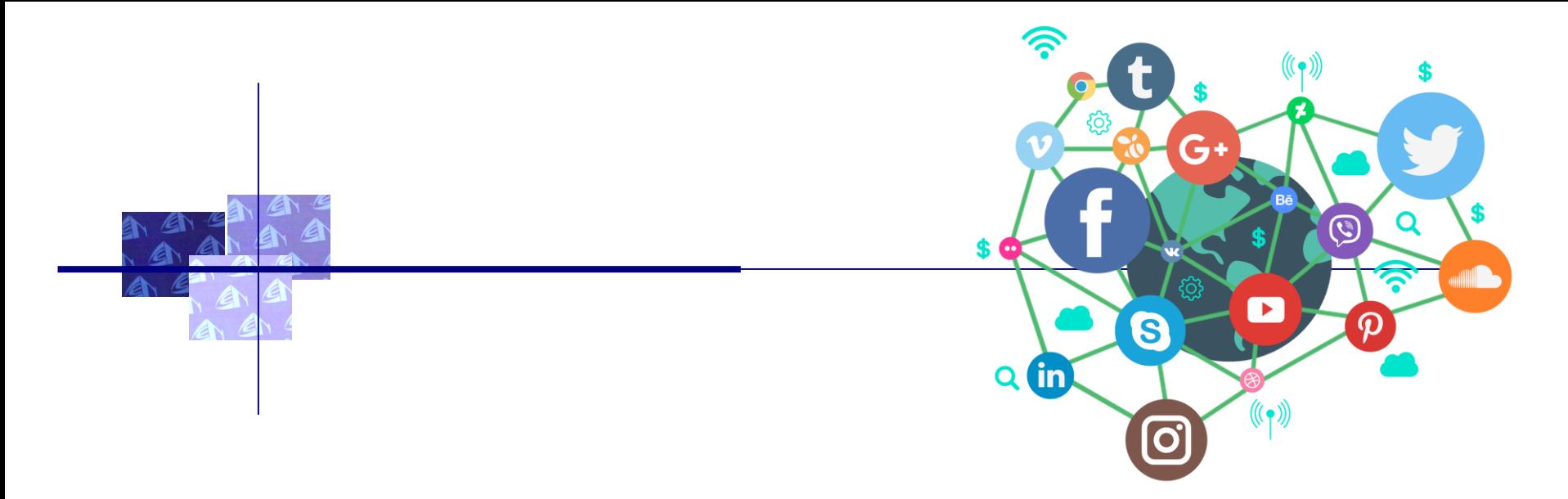

## Oto kilka możliwości wykorzystania edukacji informatycznej i medialnej na lekcjach chemii:

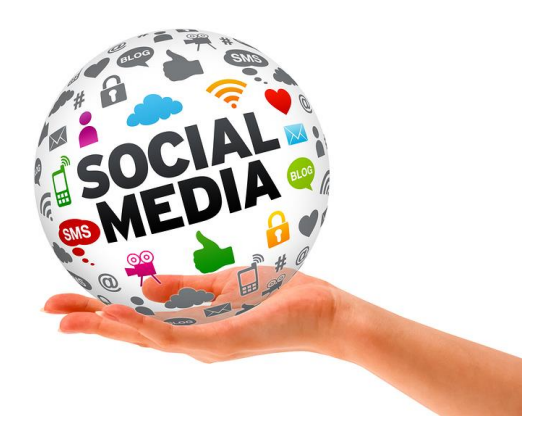

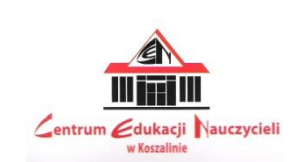

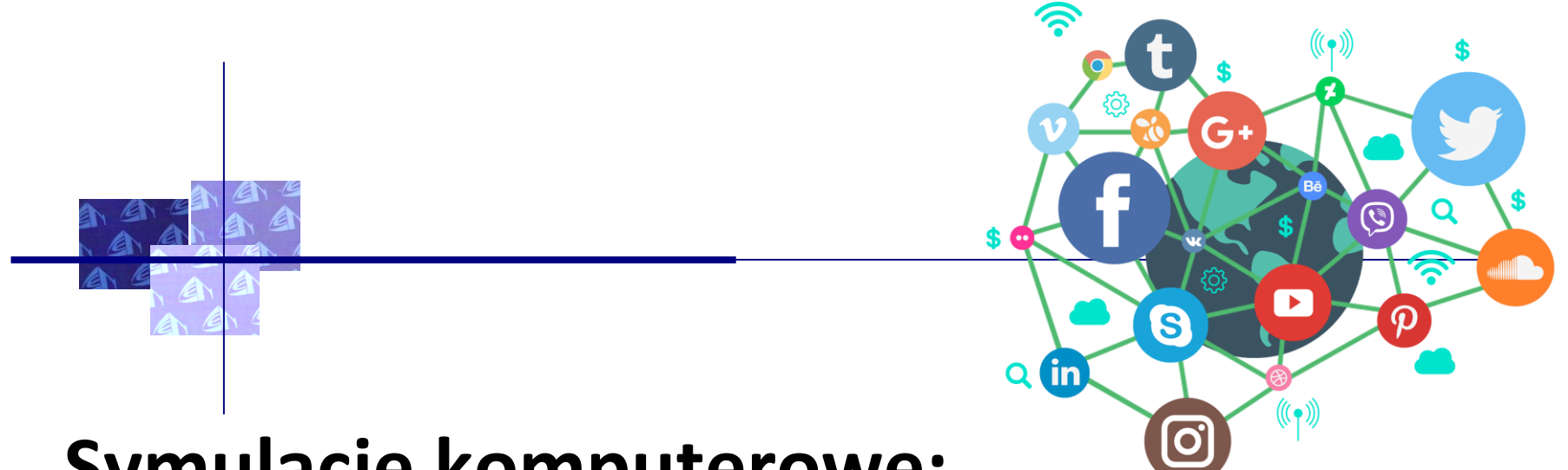

## **Symulacje komputerowe:**

Dostęp do specjalistycznych programów komputerowych pozwala na przeprowadzanie wirtualnych eksperymentów chemicznych. Uczniowie mogą np. eksperymentować z różnymi stężeniami substancji chemicznych lub obserwować reakcje chemiczne w czasie rzeczywistym.

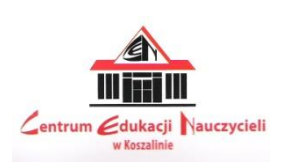

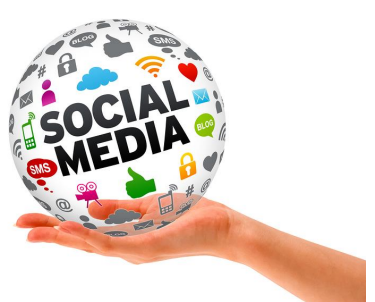

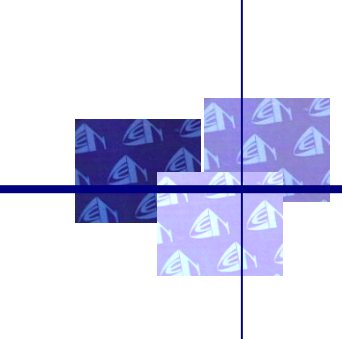

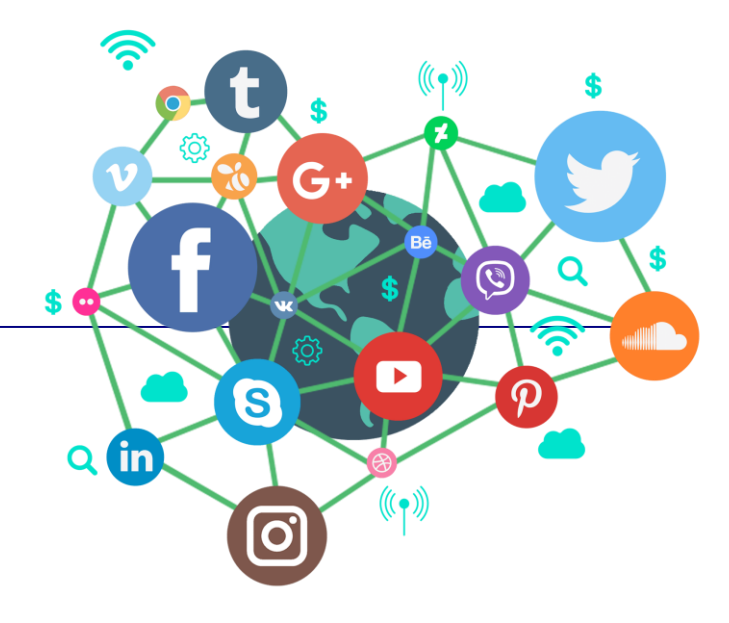

## **Symulacje komputerowe:**

- •**[EDUNEWS.PL](https://www.edunews.pl/nowoczesna-edukacja/innowacje-w-edukacji/2897-wirtualne-eksperymenty-tez-pomagaja-zrozumiec)**
- •**[Professor Why](https://professor-why.com/)**
- •**[Technologia Rozszerzonej Rzeczywistości](https://www.edunews.pl/nowoczesna-edukacja/ict-w-edukacji/2875-rozszerzona-rzeczywistosc-i-laboratorium-dla-kazdego-ucznia)**
- •**[Nowe technologie \(także\) dla szkoły](https://www.edunews.pl/nowoczesna-edukacja/innowacje-w-edukacji/1158-rozszerzona-rzeczywistosc-nowe-technologie-takze-dla-szkoly)**

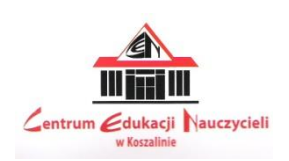

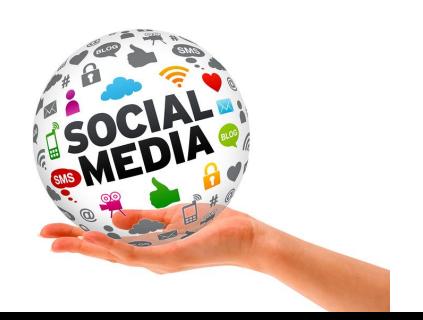

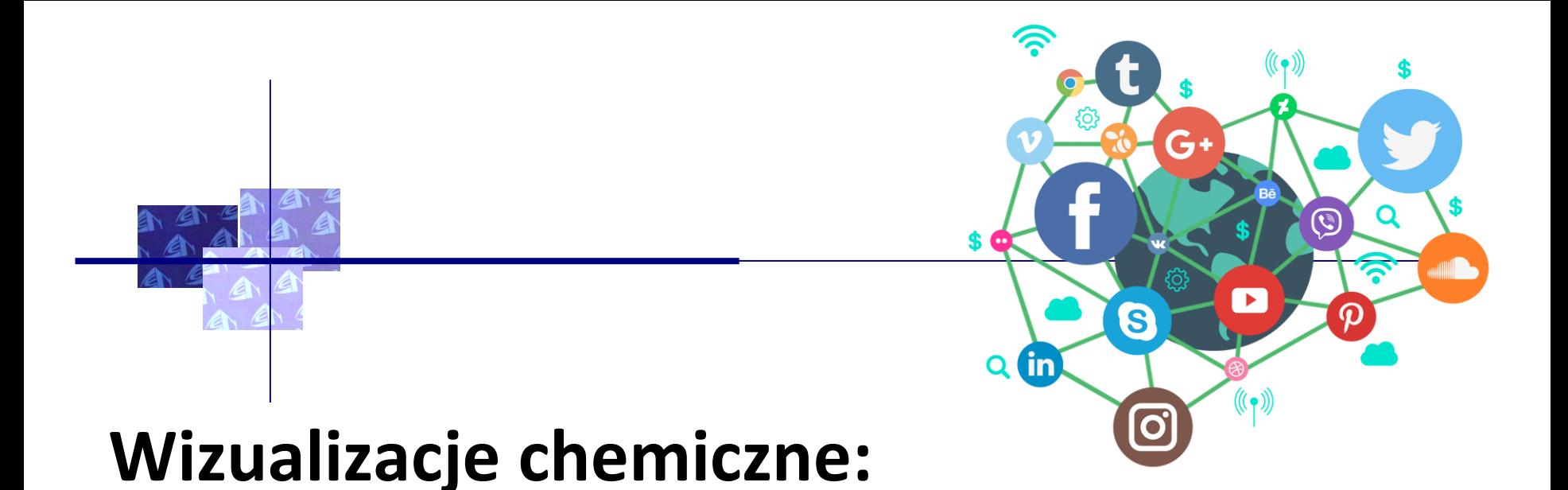

### Użycie programów graficznych do tworzenia trójwymiarowych modeli cząsteczek i związków chemicznych może pomóc uczniom w zrozumieniu ich struktury i właściwości. Dodatkowo, można wykorzystać animacje i filmy edukacyjne, które w przystępny sposób przedstawiają różne procesy chemiczne.

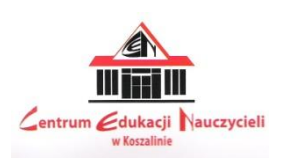

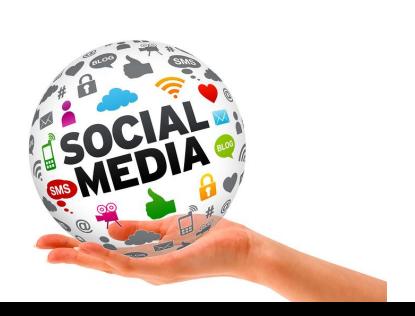

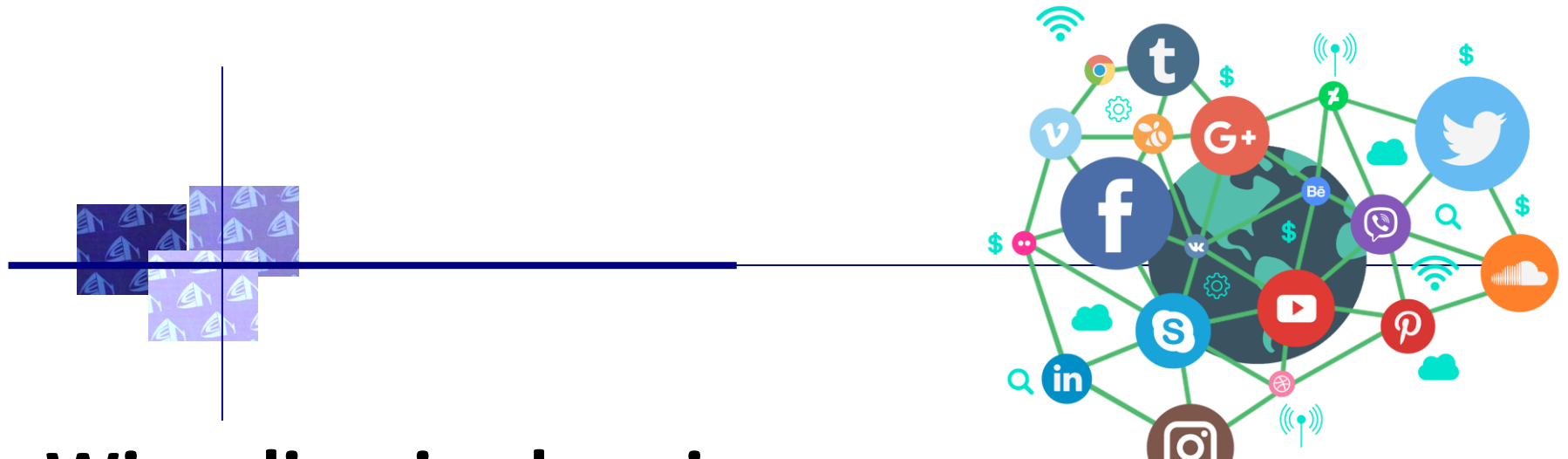

## **Wizualizacje chemiczne:**

• **[Programy pomocne przy przygotowywaniu](Programy komputerowe wspomagające dydaktykę.pdf)** 

**[wizualizacji chemicznych](Programy komputerowe wspomagające dydaktykę.pdf) - ORE**

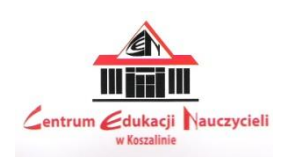

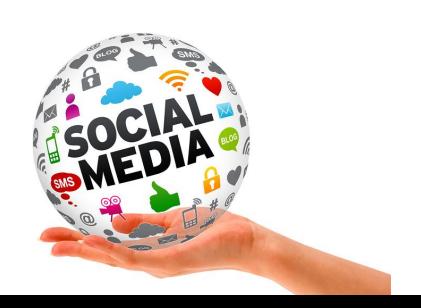

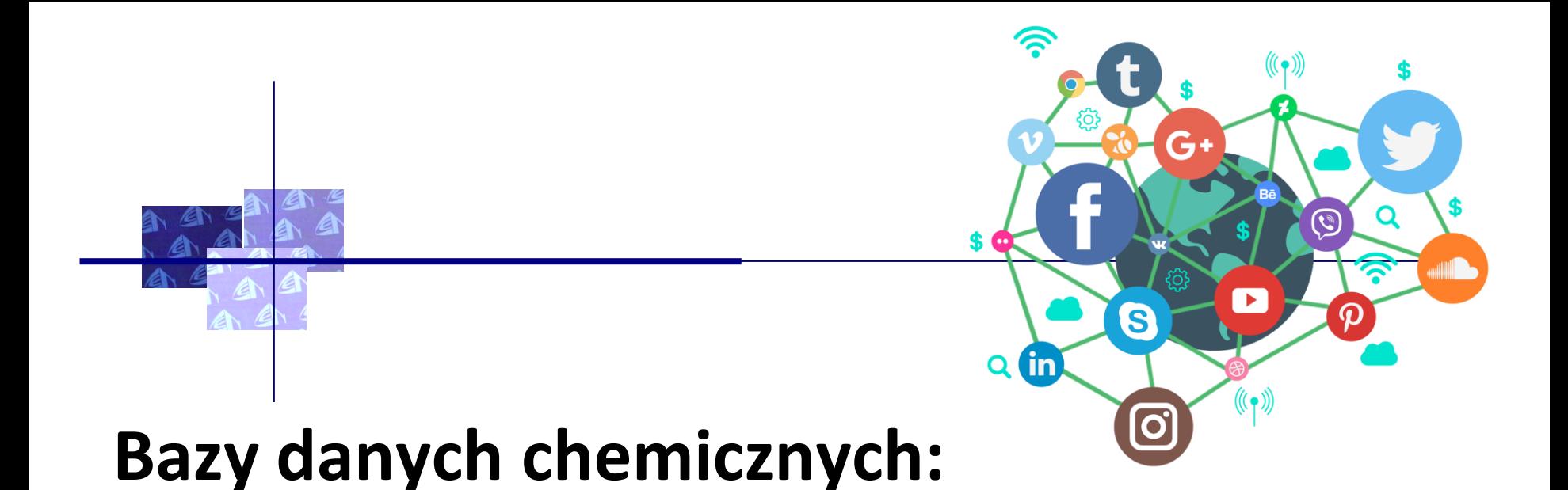

Dzięki dostępowi do baz danych chemicznych, uczniowie mogą poszukiwać informacji o różnych substancjach chemicznych, ich strukturze, właściwościach i zastosowaniach. To daje im możliwość samodzielnego zgłębiania tematu i poszerzania swojej wiedzy.

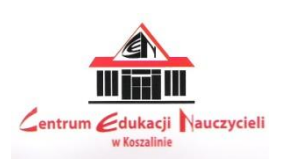

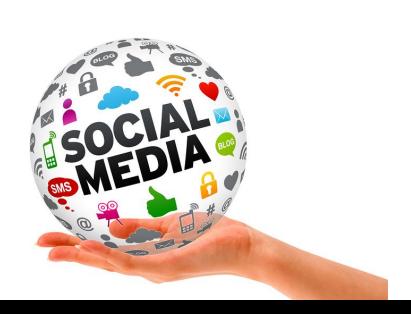

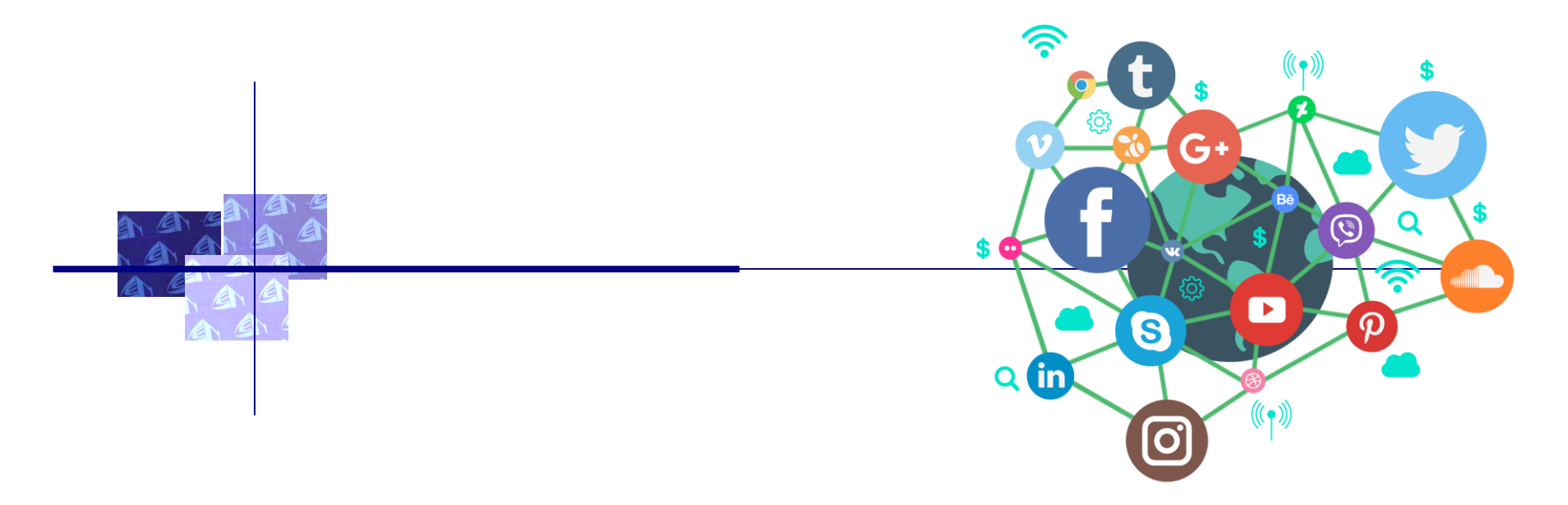

## **Bazy danych chemicznych:**

- •**[Niezbędnik chemika](https://niezbednikchemika.wordpress.com/2016/08/04/pubchem-baza-danych-o-zwiazkach-chemicznych/)**
- •**[Czasopisma chemiczne UMCS Lublin](https://www.umcs.pl/pl/bazy-bibliograficzno-tekstowe-czasopism-chemicznych,8108.htm)**

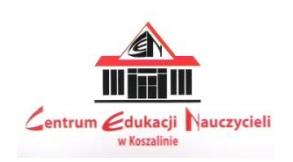

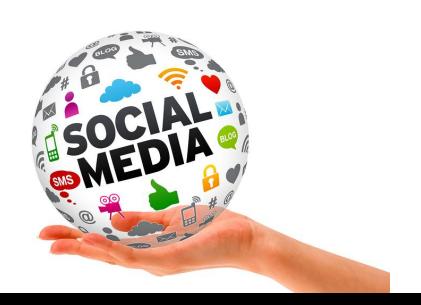

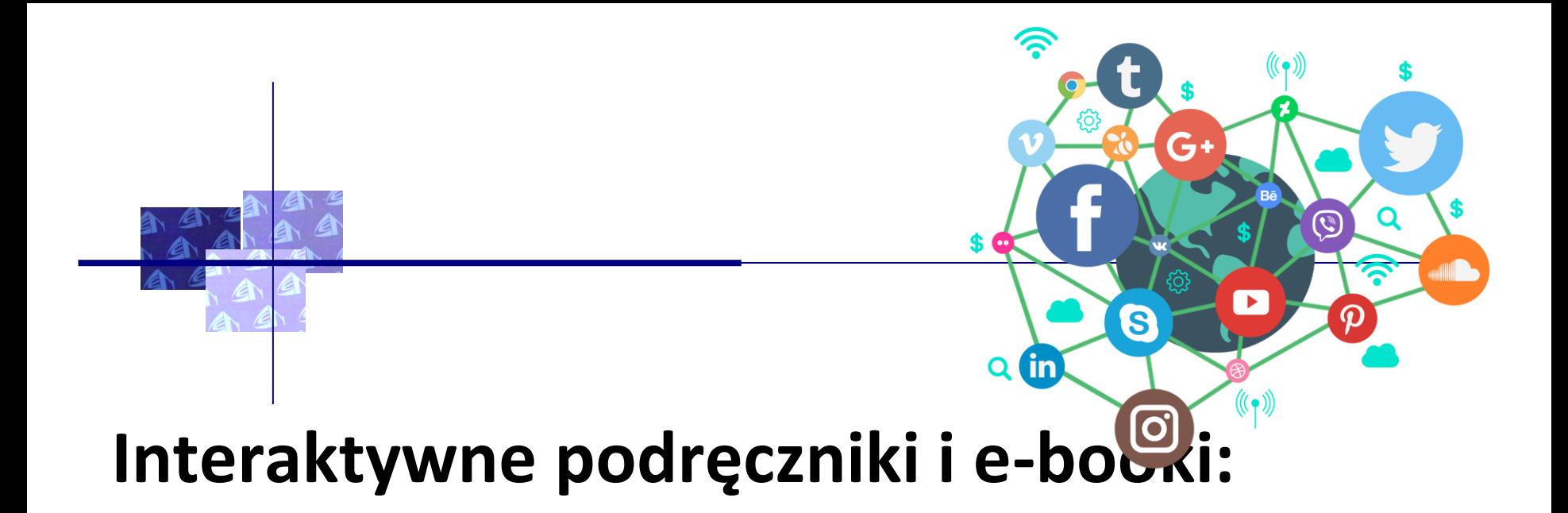

Korzystanie z interaktywnych podręczników i e-booków pozwala na bardziej atrakcyjne i interaktywne uczenie się chemii. Tego typu materiały zawierają często animacje, quizy, gry i inne interaktywne elementy, które angażują uczniów i umożliwiają im samodzielną pracę.

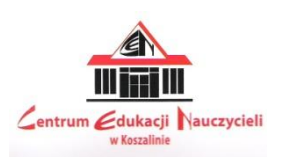

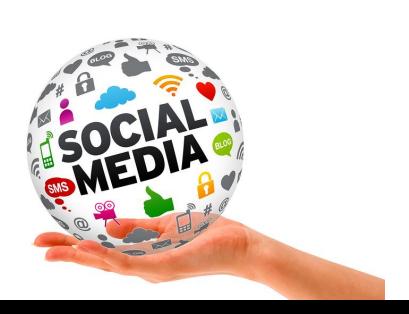

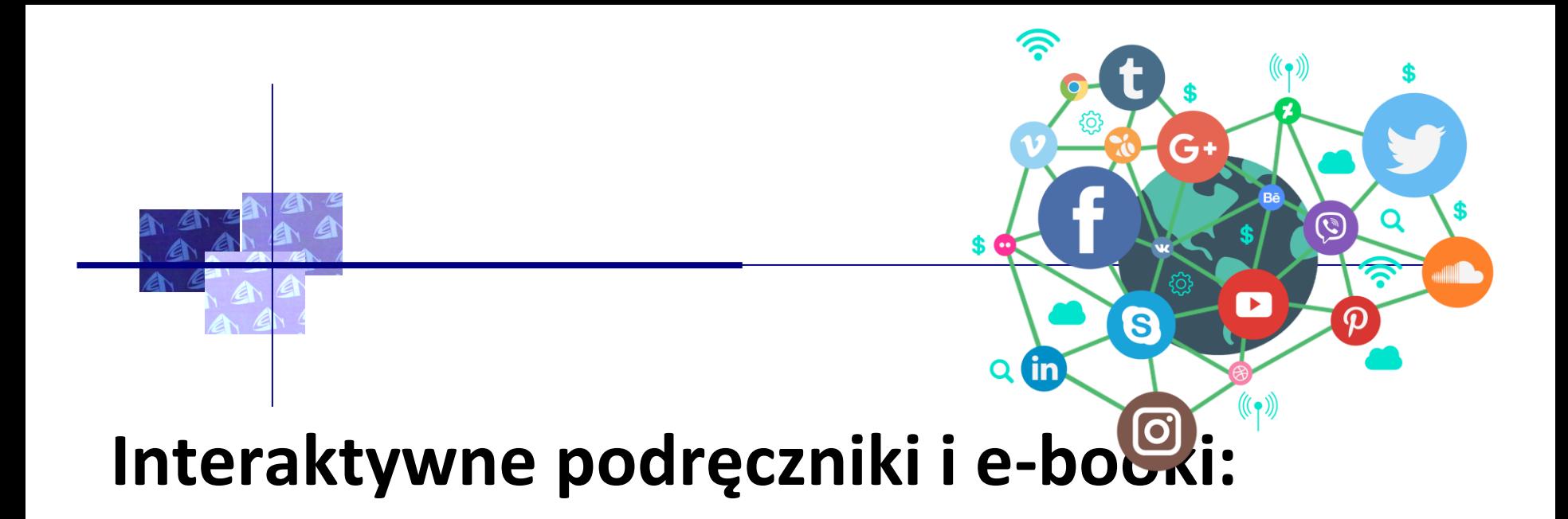

### •**[Podręczniki w wersji elektronicznej](https://www.google.com/search?sca_esv=597475757&sxsrf=ACQVn0-a8ocFm31epaFvK7EXnQzB_tbR8Q:1704967403503&q=to+jest+chemia+1+e-podr%C4%99cznik+pdf&sa=X&ved=2ahUKEwi5tcHDitWDAxWtSfEDHSV1C8UQ1QJ6BAg2EAE&biw=1280&bih=559&dpr=2)**

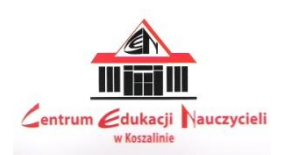

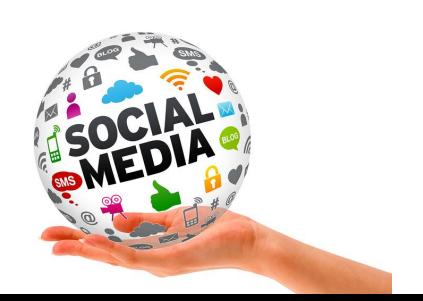

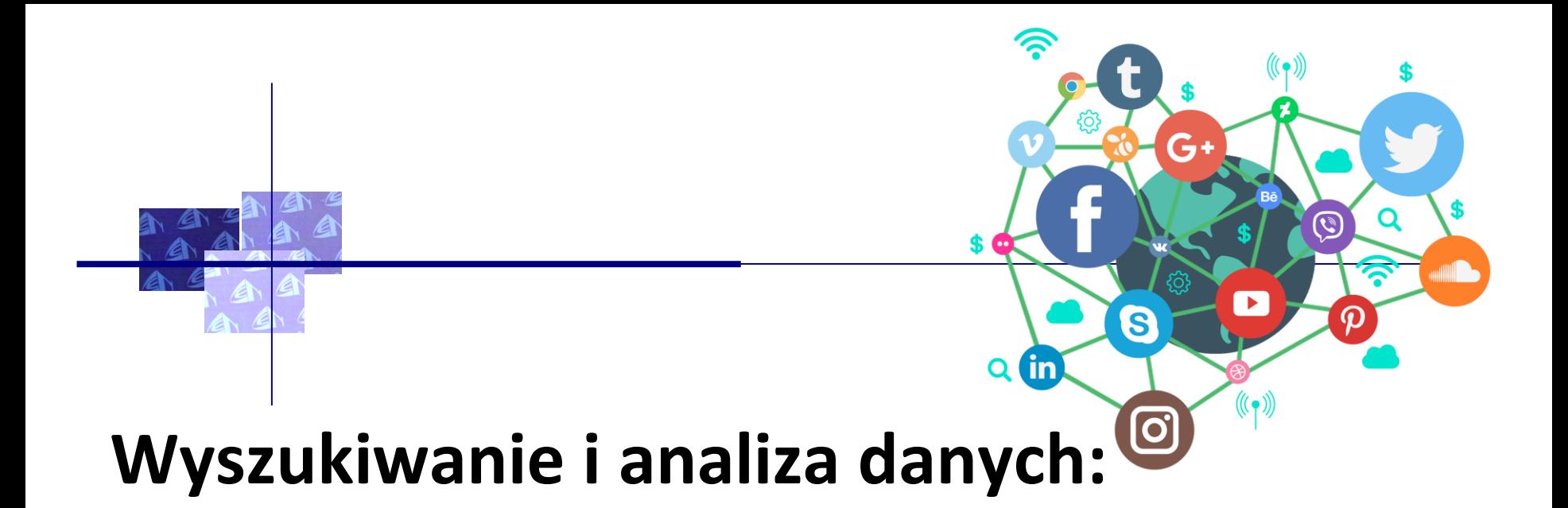

Uczniowie mogą wykorzystać Internet do wyszukiwania danych naukowych i artykułów związanych z chemią. Mogą także nauczyć się jak analizować i porównywać różne źródła informacji, aby ocenić ich wiarygodność i dokładność.

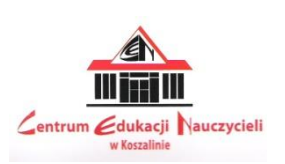

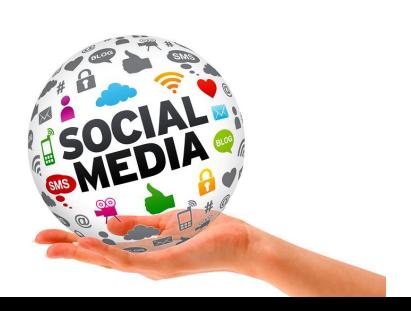

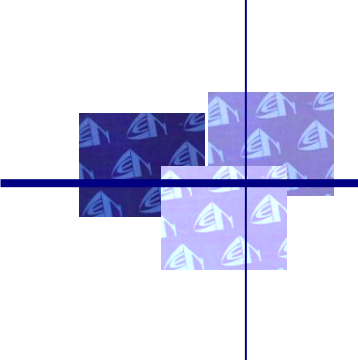

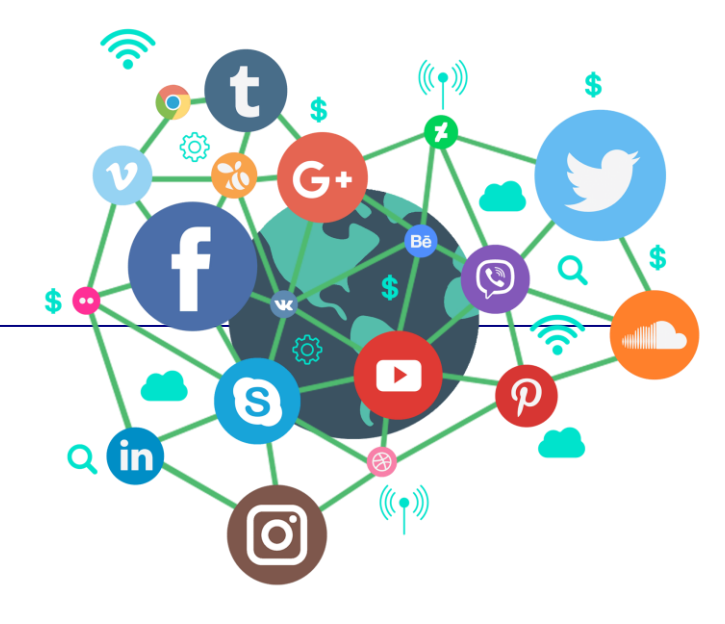

#### **Aplikacj Workspace:**

**<https://workspace.google.com/intl/pl/enterprise/>**

- poczta gmail,
- kalendarz Google,
- aplikacje Google, w tym dokumenty Google,
- jamboard,
- formularze Google.

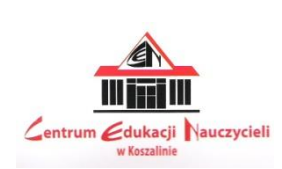

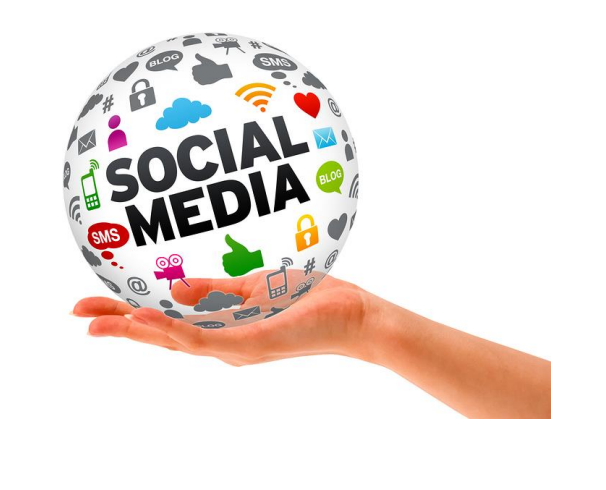

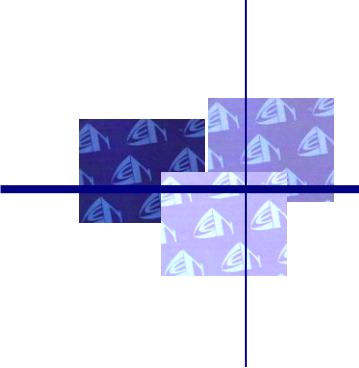

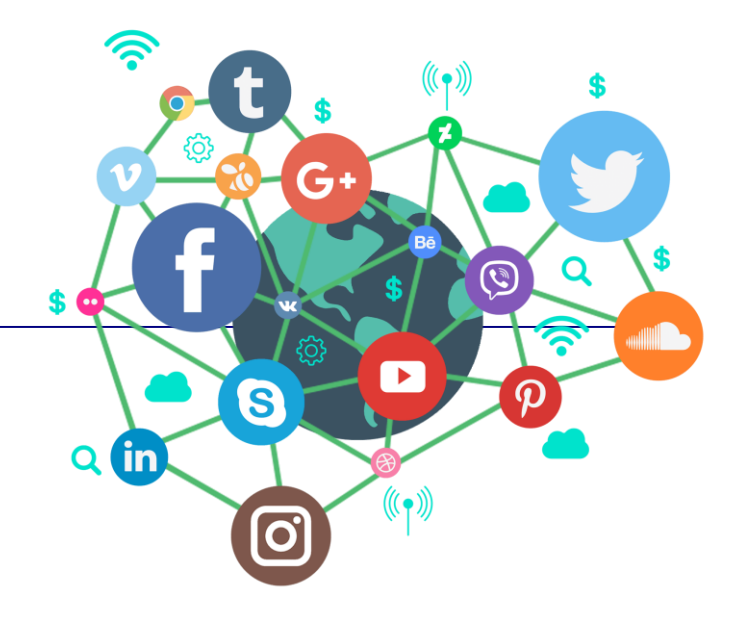

#### **Aplikacj Workspace:**

#### **<https://workspace.google.com/intl/pl/enterprise/>**

- rozpoznawanie fałszywych wiadomości (fake news),
- weryfikacja i krytyczna ocena informacji w środowowym,
- sposoby zgłaszania podejrzanych informacji do weryfikacji eksperckiej (factchecking),
- narzędzia online wspierające kształtowanie kompetencji wyszukiwania i filtrowania informacji.

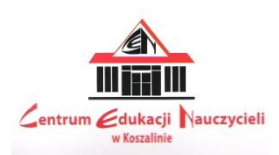

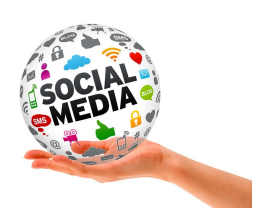

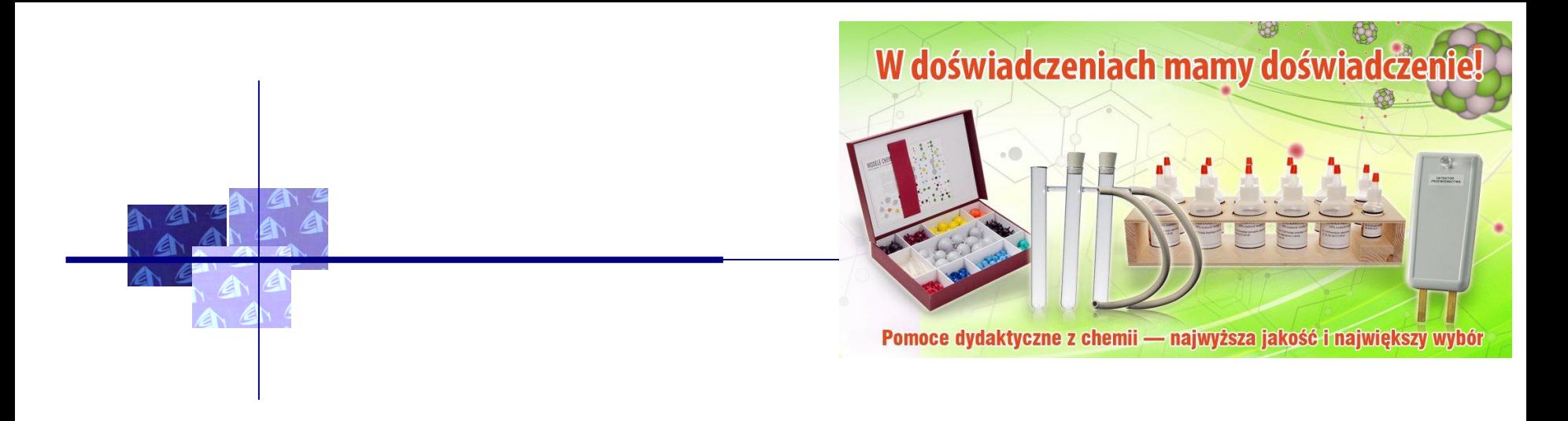

Jeżeli chcemy zastosować aktywizujące metody nauczania uczniów, zazwyczaj jako pierwsze przychodzą na myśl **metody eksperymentalne**, czyli wykonywane przez uczniów – samodzielnie, lub pod opieką nauczyciela – doświadczenia i różnego rodzaju obserwacje wskazanych zjawisk i przedmiotów badań.

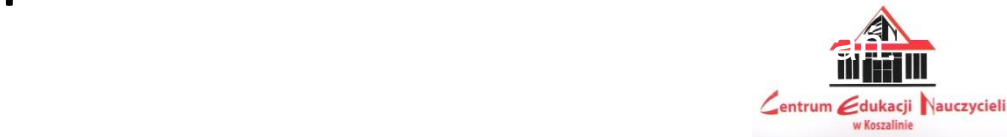

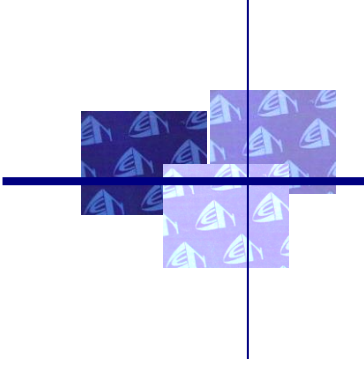

Metody, które zakładają w pewnym sensie **bierne zdobywanie informacji**, np. podczas pracy z podręcznikiem, odrzucamy, uważając, że nie zachęcają one uczniów do uczenia się w odpowiedni sposób.

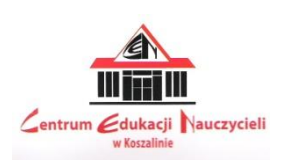

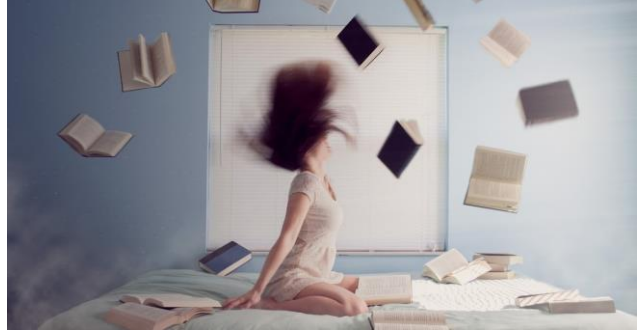

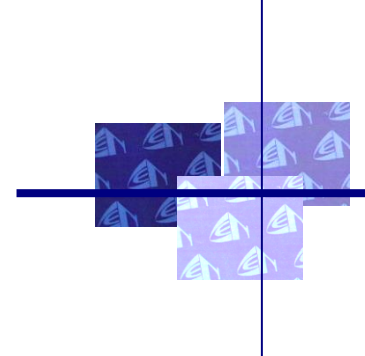

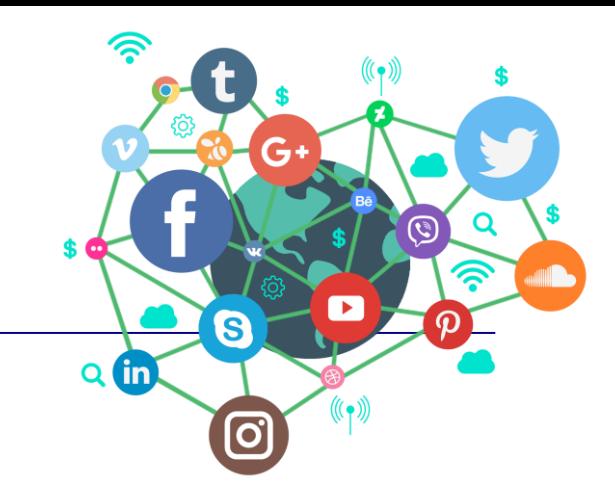

### **Programy do nauki chemii, które pozwalają lepiej opanować materiał.**

#### Najlepsze platformy do nauki chemii wg "Komputer świat"

[https://www.komputerswiat.pl/artykuly/redakcyjne/najlepsze-platformy-do-nauki](https://www.komputerswiat.pl/artykuly/redakcyjne/najlepsze-platformy-do-nauki-chemii-co-pomoze-nam-opanowac-material/t7c2m44)[chemii-co-pomoze-nam-opanowac-material/t7c2m44](https://www.komputerswiat.pl/artykuly/redakcyjne/najlepsze-platformy-do-nauki-chemii-co-pomoze-nam-opanowac-material/t7c2m44)

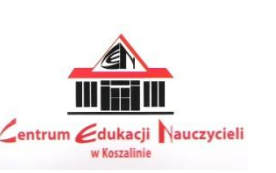

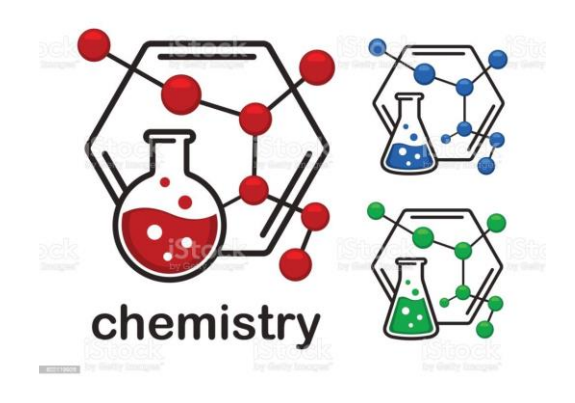

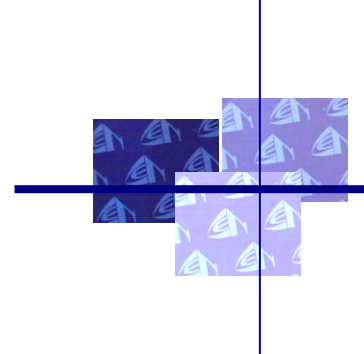

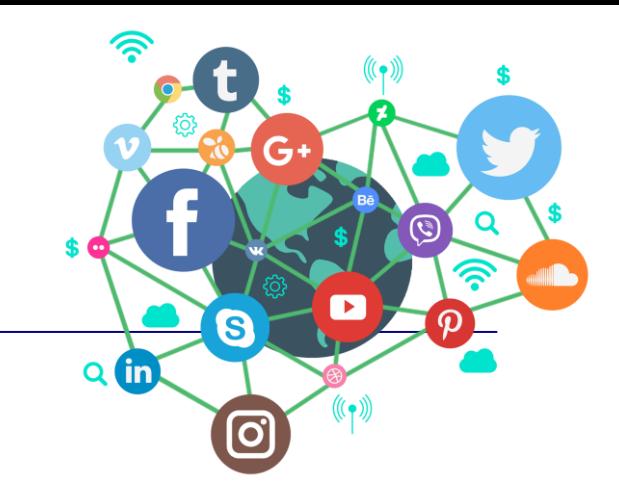

### **Programy do nauki chemii, które pozwalają lepiej opanować materiał.**

•<https://www.youtube.com/watch?v=l06ljePcg8U> - Program do nauki chemii i narzędzie graficzne w jednym? Tak, te funkcje znajdziesz w ACD/ChemSketch;

•<https://qcg.home.amu.edu.pl/pliki/Chemsketch.pdf>

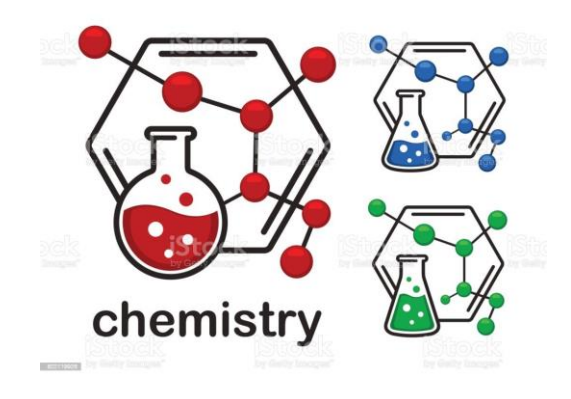

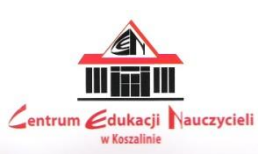

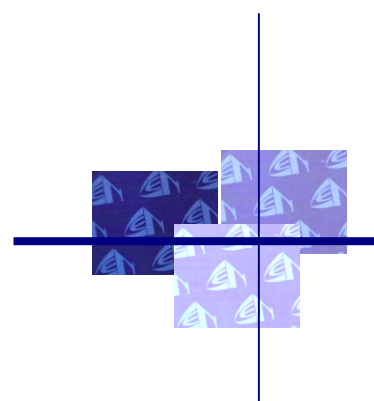

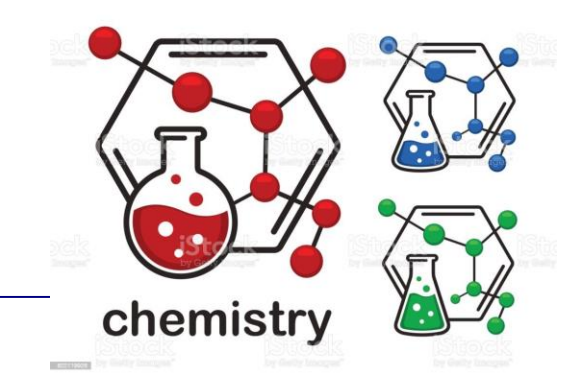

### **Programy do nauki chemii, które pozwalają lepiej opanować materiał.**

•<https://chemix.toborek.info/> - Chemix .NET to narzędzie, które w swoim pakiecie komputerowych pomocy dydaktycznych powinien mieć każdy uczeń;

•Przed tobą egzamin? Z polskim programem CHX, <http://www.chemmix.edu.pl/artnet/index.php?s1=04>\_w którym udostępniono testy sprawdzające wiedzę z wielu zaawansowanych zagadnień, z pewnością zdasz śpiewająco.

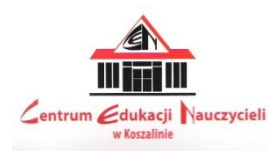

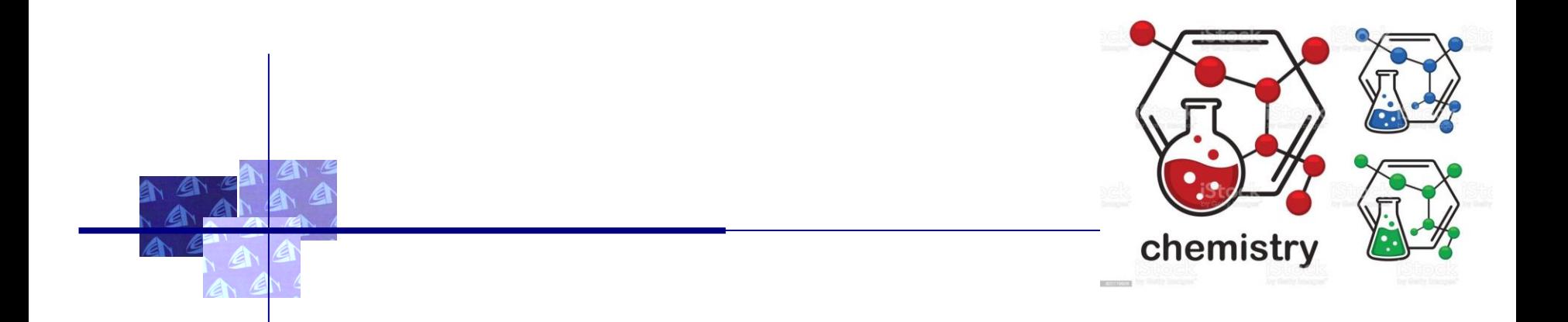

## **Artykuł: Narzędzia informatyczne wspierające zarzadzanie wiedzą ucznia XXI wieku.**

[https://docplayer.pl/129690902-Narzedzia-informatyczne-wspierajace-zarzadzanie](https://docplayer.pl/129690902-Narzedzia-informatyczne-wspierajace-zarzadzanie-wiedza-ucznia-xxi-wieku.html)[wiedza-ucznia-xxi-wieku.html](https://docplayer.pl/129690902-Narzedzia-informatyczne-wspierajace-zarzadzanie-wiedza-ucznia-xxi-wieku.html)

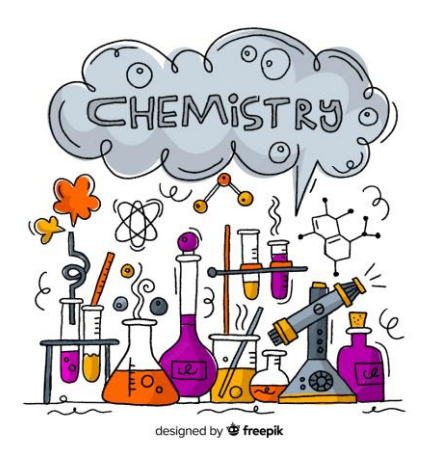

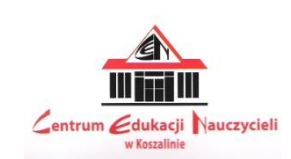

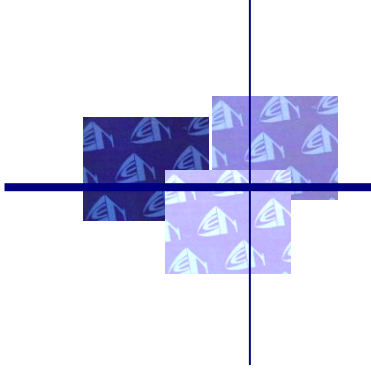

Edukacja informatyczna i medialna może więc w dużym stopniu ułatwić proces uczenia się chemii, sprawiając, że materiał staje się bardziej zrozumiały i interesujący dla uczniów.

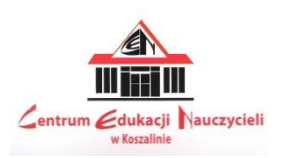

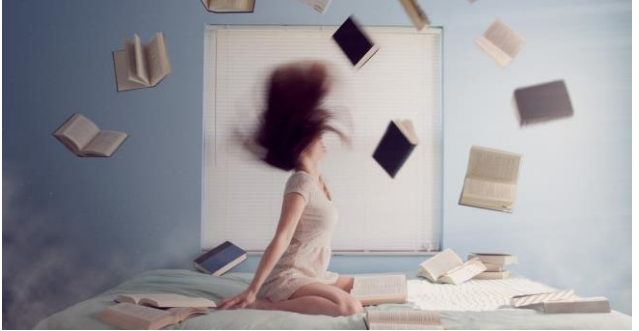

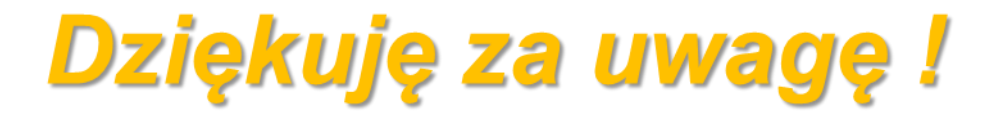

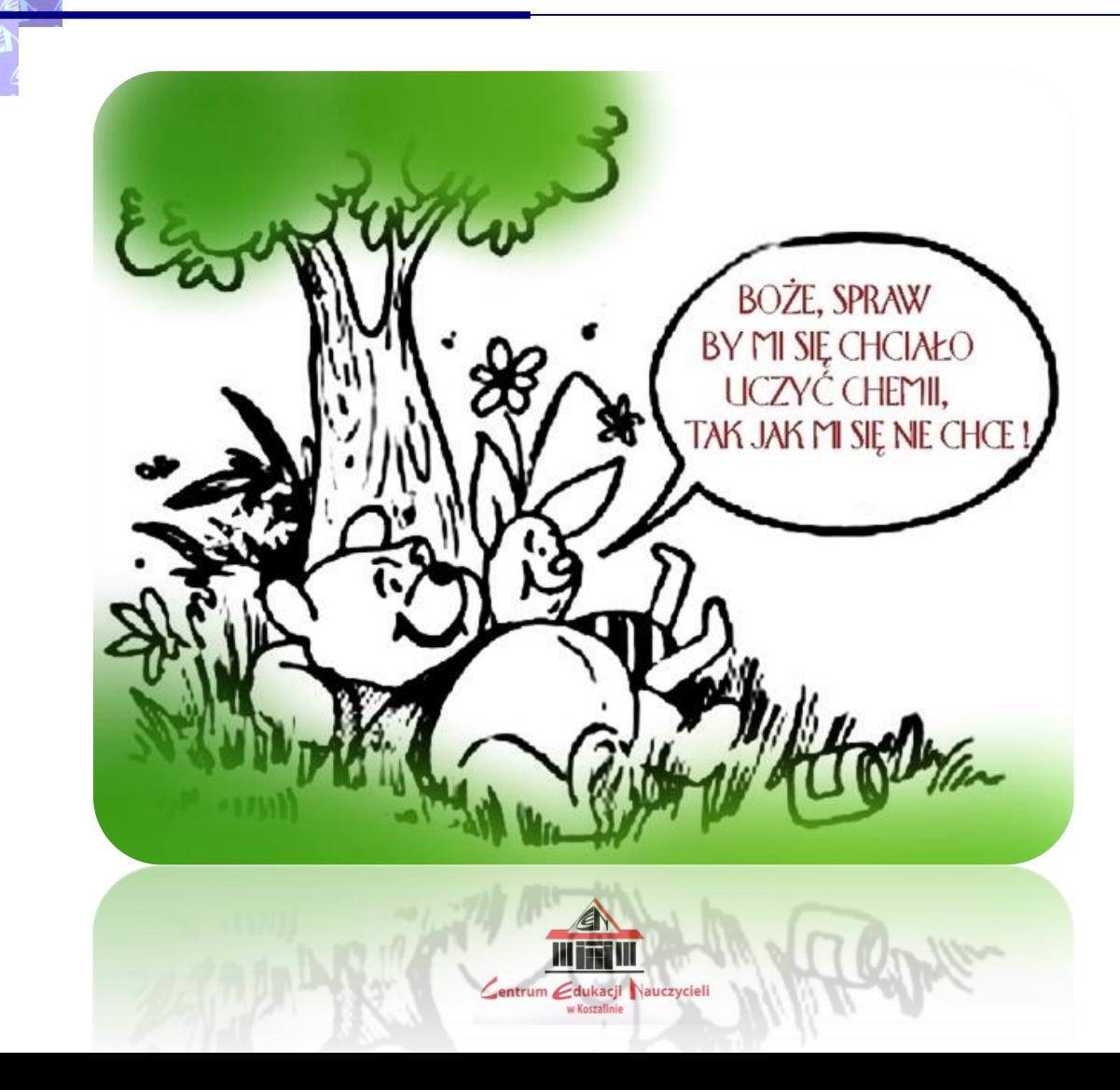